ภายใต้ยุทธศาสตร์ที่ 3 ร่วมกันพัฒนาเศรษฐกิจและสังคม สู่คุณภาพชีวิตที่ดีกว่า

- วัตถุประสงค์ของยุทธศาสตร์ .เพื่อแก้ไขปัญหาเศรษฐกิจ ปัญหาความยากจน สร้างความเข้มแข็งทางเศรษฐกิจแก่ชุมชนและท้องถิ่นและให้ประชาชนมีสุขภาพดี มีความรู้ด้านการป้องกันโรค สกัดกั้นอบายมุขและสิ่งเสพติด โดยให้องค์กรชุมชนมีส่วนร่วมดูแลสุขภาพประชาชนในชุมชนมีระบบประกันคุณภาพด้านสุขภาพ พัฒนาระบบป้องกันและบรรเทาสาธารณภัย ส่งเสริมสวัสดิการชุมชน โดยจัดสวัสดิการแก่ผู้ด้อยโอกาส

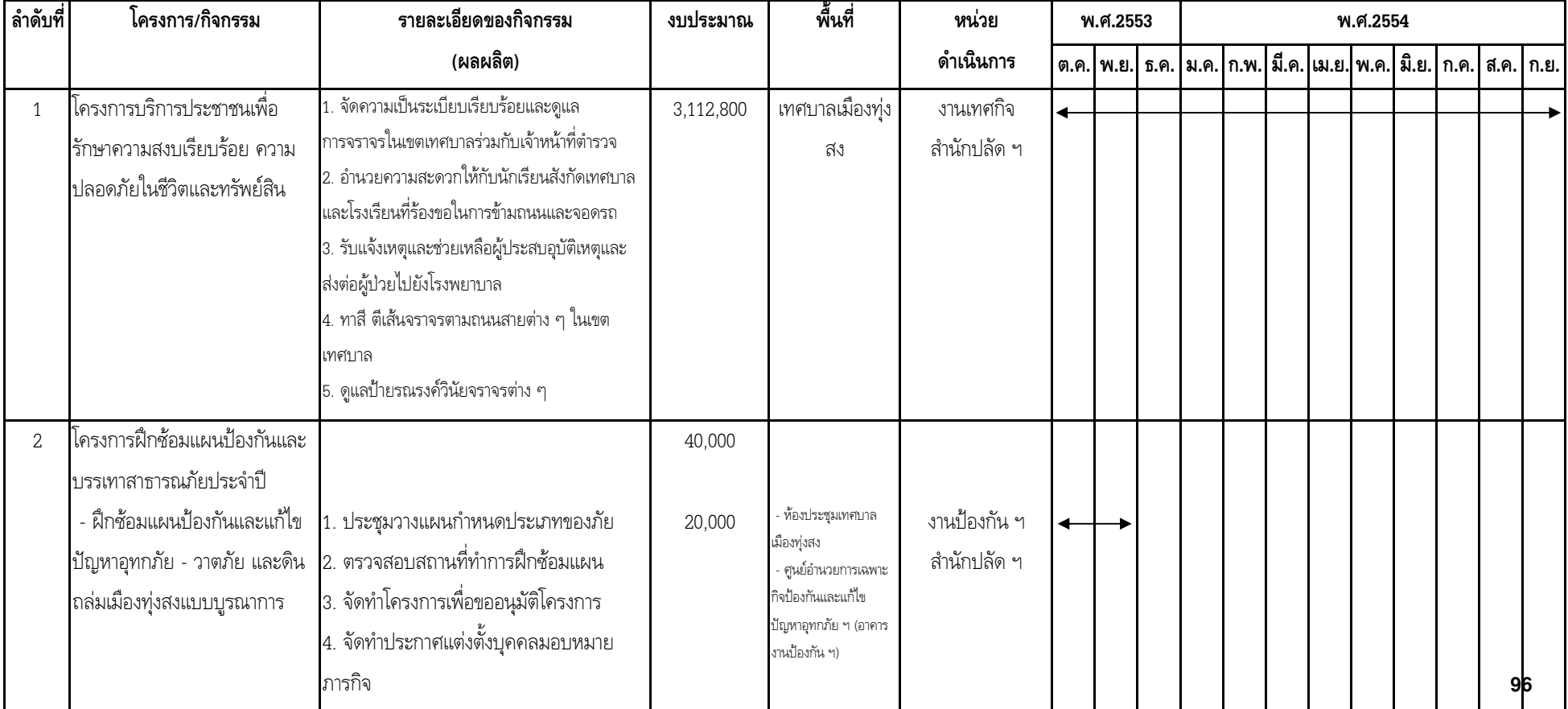

แนวทางการพัฒนา 6 พัฒนาระบบป้องกันและบรรเทาสาธารณภัย ภัยพิบัติ ให้มีประสิทธิภาพโดยทุกภาคส่วนมีส่วนร่วม

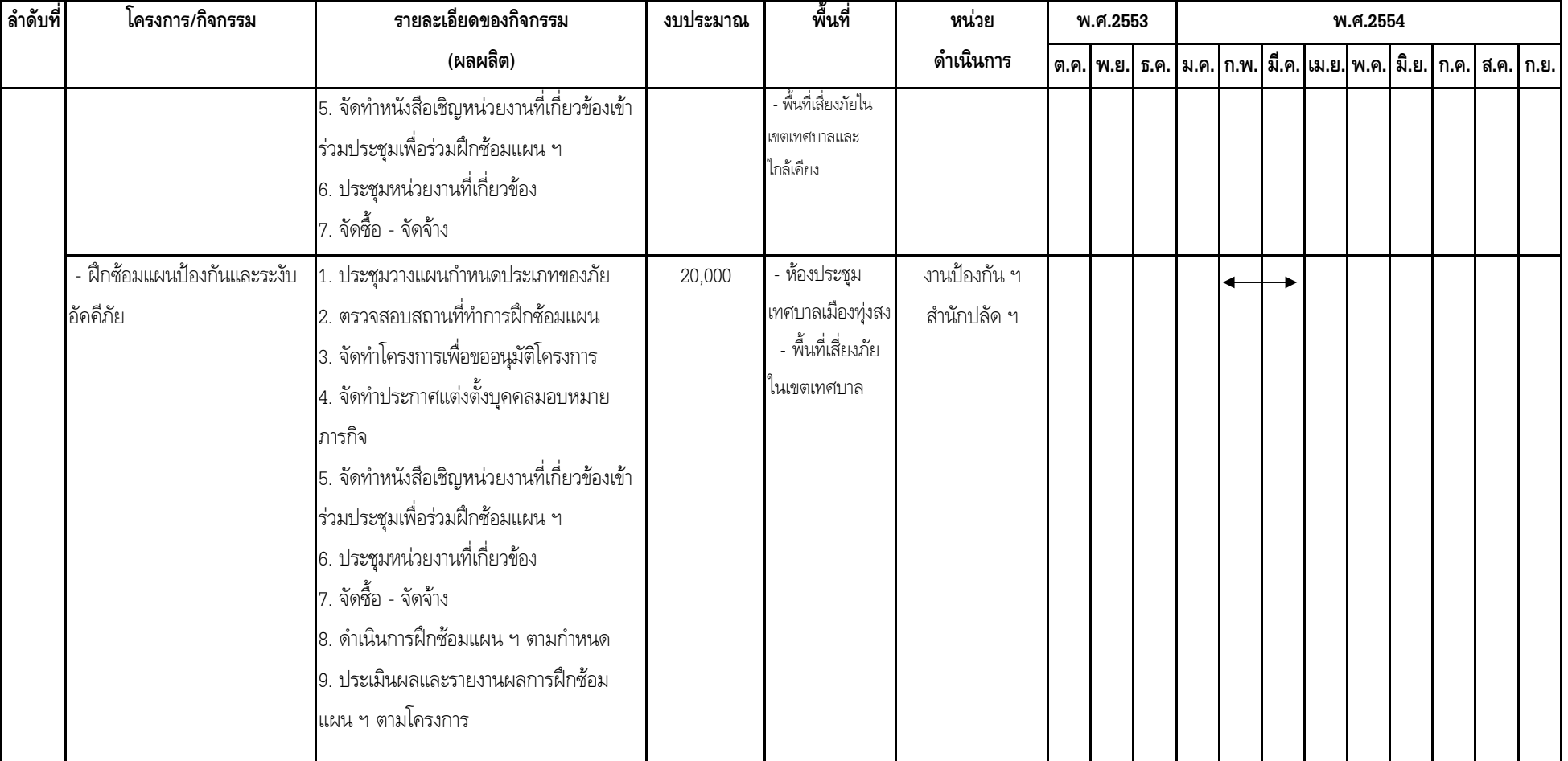

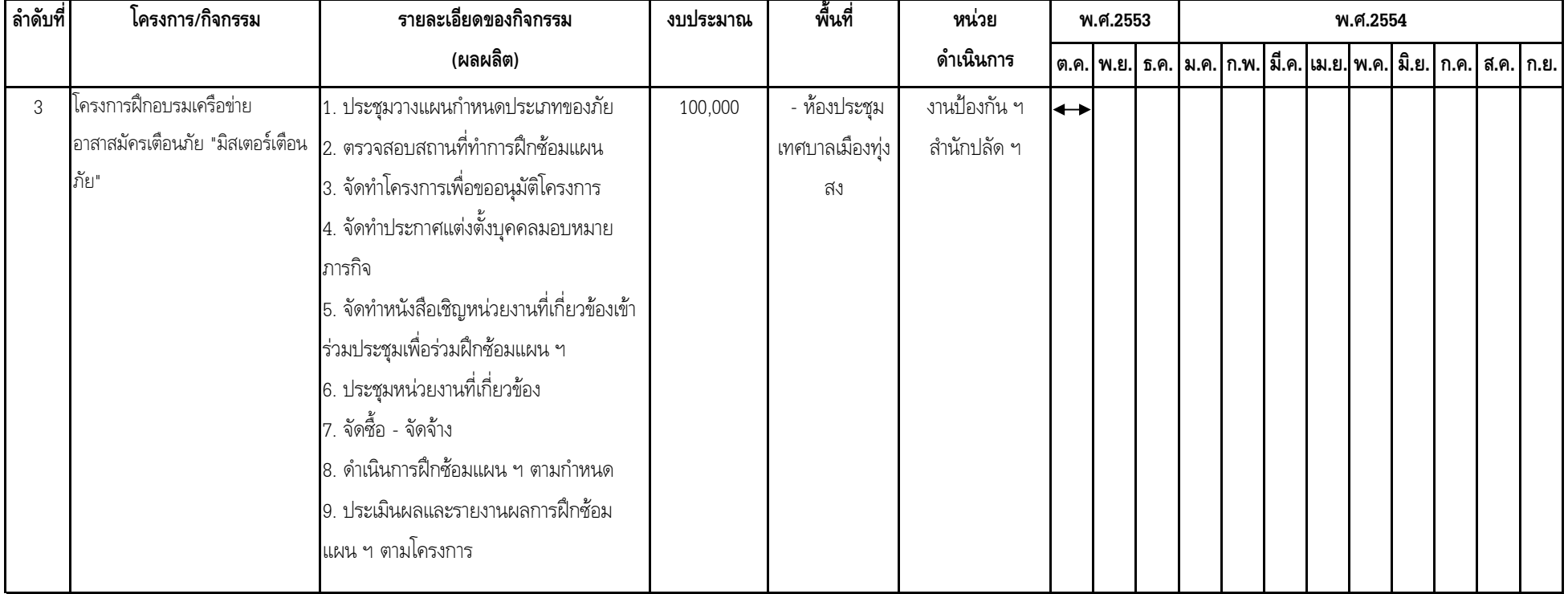

 $\leftrightarrow$